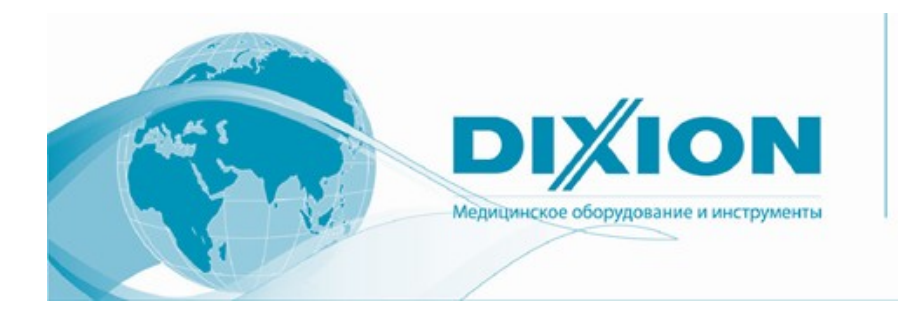

127422, Москва, Тимирязевская ул., д.1; +7 (495) 780 0793, 921 4495 www.dixion.ru; e-mail: info@dixion.ru

# Аппарат электрохирургический высокочастотный Исполнение Dixion Altafor 1310 Plus

РУКОВОДСТВО ПО ЭКСПЛУАТАЦИИ

# - Содержание-

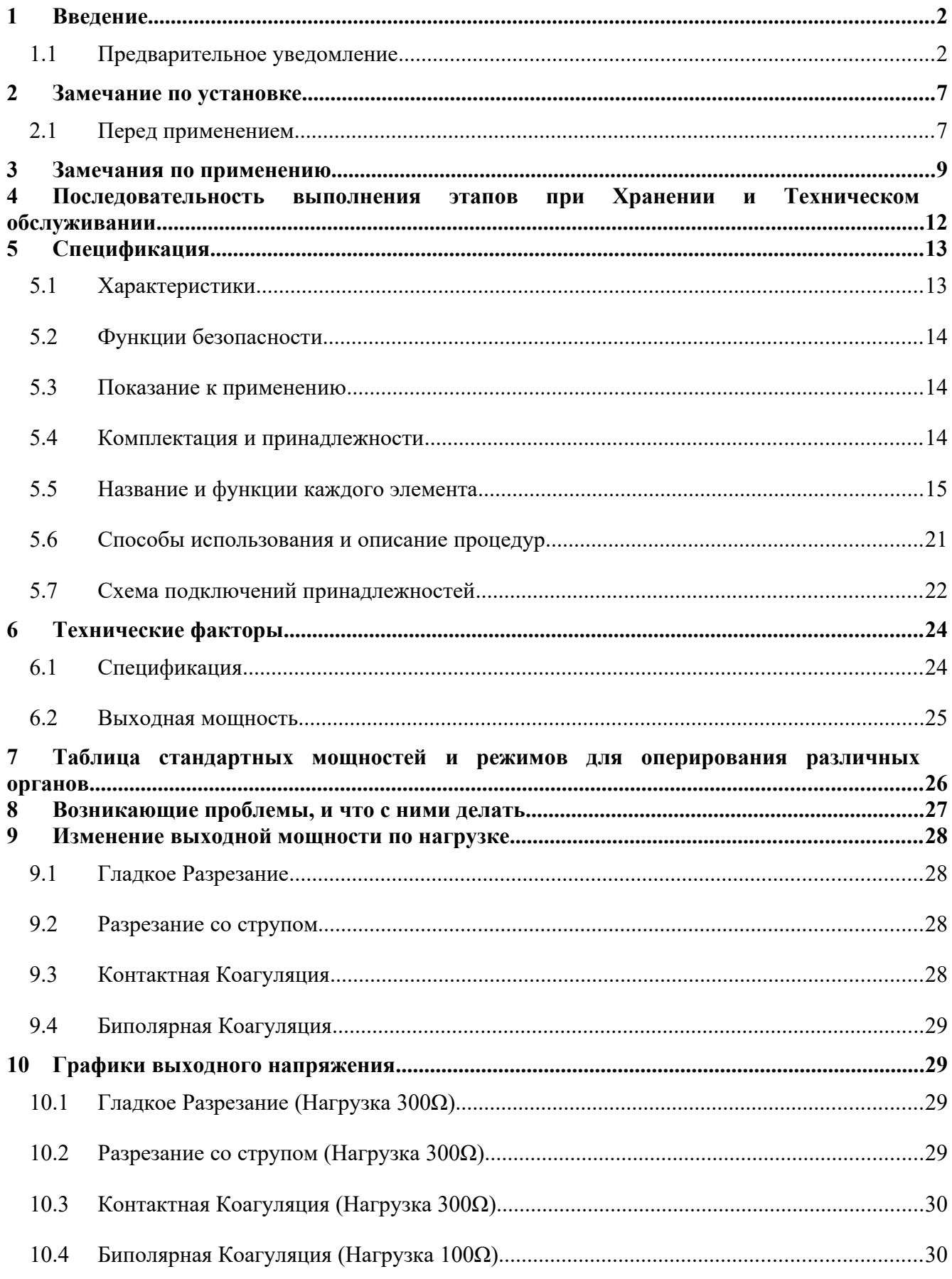

# <span id="page-3-0"></span>**1 Введение**

## <span id="page-3-1"></span>*1.1 Предварительное уведомление*

#### **● Как связаться с нами**

– Для получения наших товаров и сервисного обслуживания свяжитесь с нами по ※При обнаружении любых дефектов, либо неисправностей свяжитесь с нами, непременно указав модель и серийный номер поврежденного изделия.

### **● Срок действия гарантии**

- Данный продукт был произведен при необходимом контроле качества, а также прошел строгую предварительную проверку.
- Срок действия гарантии составляет один год.
- Если в течение этого периода прибор выходит из строя, наш сервисный центр произведет для вас бесплатный ремонт.
- Производитель и организации-посредники не несут ответственность за любые поломки и ущерб, если дефекты прибора были вызваны ненадлежащим использованием, либо небрежным обращением покупателя.

#### **● Предупреждение, предостережение, замечание**

В данном руководстве используется несколько терминов, предназначенных для привлечения вашего внимания к обязательной для ознакомления, либо принятия во внимания информации.

#### Предупреждение

Несоблюдение данных указаний может привести к нанесению серьезных телесных повреждений, смерти и материальному ущербу пациентов.

#### Предостережение

Несоблюдение данных указаний может привести к нанесению небольших телесных повреждений (не приводящих к смерти) пациенту.

#### Замечание

Информация о важных, но не опасных ситуациях, которые могут возникнуть при установке, использовании и техническом обслуживании оборудования.

#### **● Обозначения**

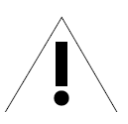

ПРЕДОСТЕРЕЖЕНИЕ : Соблюдайте инструкцию по эксплуатации.

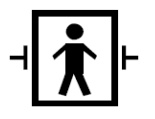

Контактирующая с пациентом рабочая часть аппарата защищена от дефибрилляции и относится к ВF-типу.

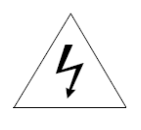

ПРЕДУПРЕЖДЕНИЕ – ВЫСОКОЕ НАПРЯЖЕНИЕ : Опасайтесь высокого напряжения.

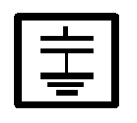

RF-изоляция : Нейтральный Электрод для высоких частот заземлен.

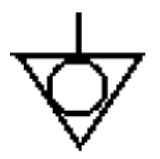

Заземление

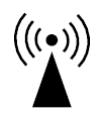

Неионизирующая радиация : Данное оборудование целенаправленно доставляет неионизирующую RF энергию для физиологического действия.

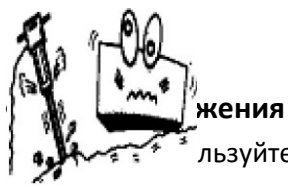

-------<br>-<br>льзуйте и не храните данное оборудование при нижеследующих условиях.

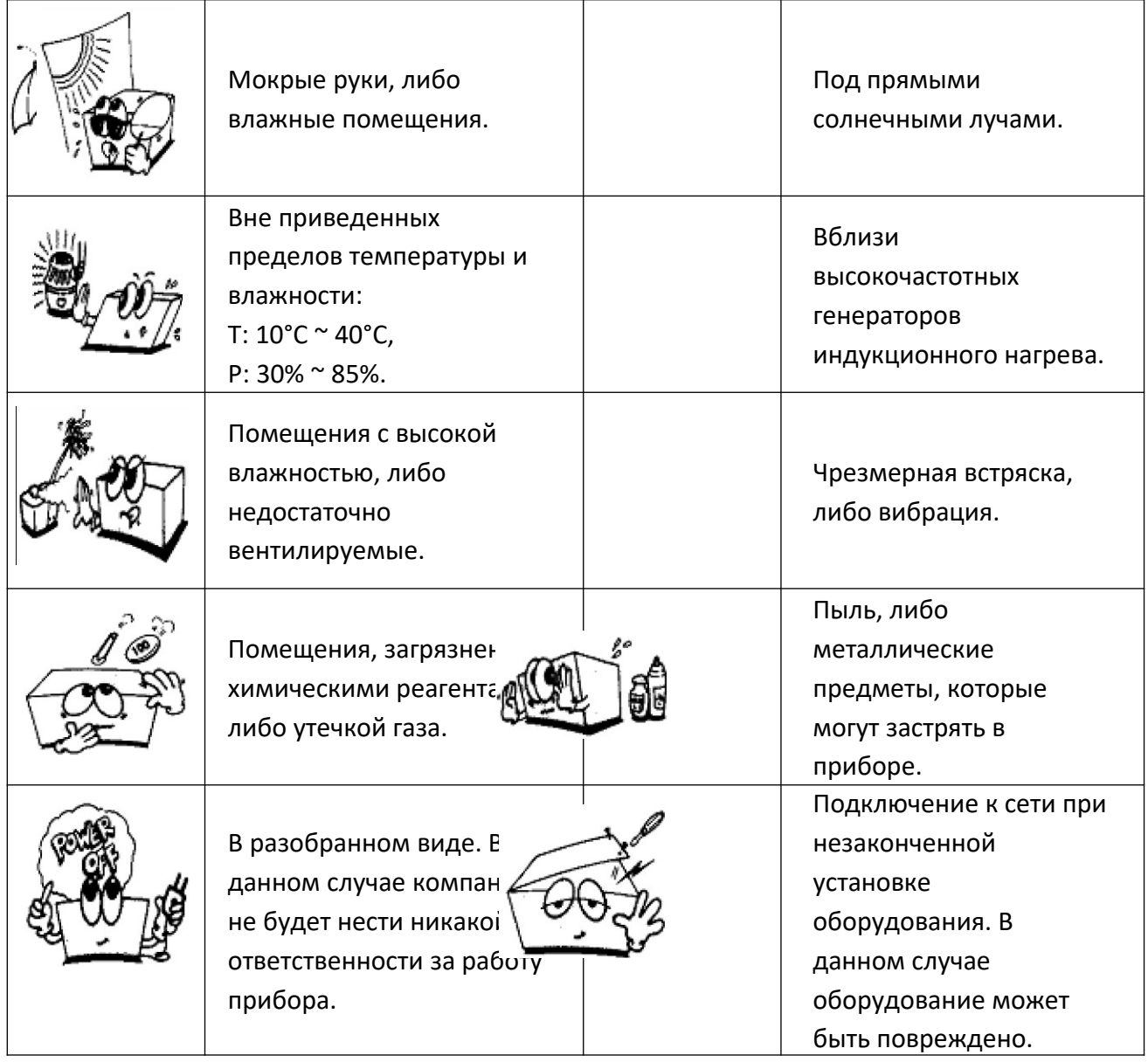

### <span id="page-8-0"></span>2 Замечание по установке

Пожалуйста, внимательно прочтите данное Altafor 100 Plus руководство и следуйте его инструкциям.

### <span id="page-8-1"></span>2.1 Перед применением

#### Предупреждение

В случае возникновения любых поломок или неисправностей не используйте прибор на пациентах, а свяжитесь с техническими специалистами, либо поставщиками медицинского оборудования.

#### • О принадлежностях

#### Предупреждение

Осуществите следующие профилактические действия перед использованием данного продукта.

- 1) Поражение электрическим током He присоединяйте влажные принадлежности к хирургическому аппарату; присоединяйте все принадлежности к адаптерам; не подвергайте воздействию воздуха металлические детали.
- 2) Проверьте состояние соединения между всеми принадлежностями и Аппаратом для Электрохирургии перед их использованием. Если соединение неудовлетворительно, оно может привести к неожиданным последствиям в процессе работы, таким как искры, либо выход из строя принадлежности.
- 3) Не обертывайте кабели принадлежностей и Нейтральный Электрод пациента с обратной связью в содержащие металл материалы. Это может вызвать поражение электрическим током и возникновение огня, приведя к травме пациентов, либо операторов.
- 4) Каждый раз перед использованием принадлежностей убедитесь, что многоразовые принадлежности и кабели исправны и не содержат трешин, царапин и т.п. Если не сделать этого, пациенты, либо операторы могут получить травмы, либо могут быть поражены электрическим током.
- 5) Подключайте принадлежности только к соответствующему разъему, поскольку неверное подключение может привести к возникновению опасных ситуаций. Неиспользуемые принадлежности (активный электрод) нельзя класть на тело пациента.
- 6) Для работы с данными приборами используйте принадлежности, имеющие сертификаты CE/UL. Использование иных товаров и принадлежностей может создать угрозу безопасности.
- 7) Подключайте принадлежности для Биполярного режима к соответствующим разъемам.

Осуществите следующие профилактические действия перед использованием данного продукта.

- 1) Не выбрасывайте одноразовые принадлежности в тех местах, где это может вызвать нежелательные последствия. Принимайте во внимание проблемы окружающей среды в любом месте и в любое время.
- 2) Используйте «Одноразовые» принадлежности только один раз. Не используйте / не стерилизуйте их повторно.
- 3) Перед операцией убедитесь, что все принадлежности стерилизованы. После операции стерилизуйте все многоразовые принадлежности и поместите их на хранение.
- **Нейтральный Электрод пациента с обратной связью**

#### Предупреждение

Осуществите следующие профилактические действия перед использованием данного продукта.

Рекомендуется подключать Нейтральный Электрод пациента к REM (Системе мониторинга через электрод с обратной связью) ZERONE Co., Ltd.

- 1) Не подключайте Нейтральный Электрод пациента при операциях только в Биполярном режиме. В противном случае воздействие Аппарата для Электрохирургии не может быть распределено между Биполярными Электродами.
- 2) Не разрезайте Нейтральный Электрод пациента на две половины, поскольку это может привести к ожогу у пациента.

#### **● Электробезопасность**

#### Предостережение

Осуществите следующие профилактические действия перед использованием данного продукта.

- 1) Поражение электрическим током : Подключайте кабель хирургического аппарата к разъему с заземлением. Не используйте адаптер штекера питания.
- 2) Используйте кабель питания, предоставленный поставщиком оборудования, либо входивший в комплект другого проверенного оборудования, имеющего эквивалентное качество.
- 3) Не используйте удлинительный кабель, в котором отсутствует заземляющее соединение.

Осуществите следующие профилактические действия перед использованием данного продукта.

- 1) Не помещайте на Аппарат для Электрохирургии никакое оборудование, которое может препятствовать охлаждению данного аппарата.
- 2) Не оставляйте никаких емкостей с водой на корпусе прибора. Если на корпус попала вода, немедленно вытрите ее. Ни в коем случае не используйте систему, если вода попала внутрь аппарата.
- 3) Аппарат для Электрохирургии следует хранить как можно далее от другого электронного оборудования, поскольку использование аппарата может оказать негативные воздействия на другие медицинские приборы, которые используются при других параметрах электричества.
- 4) Проверьте состояние соединения оборудования с заземлением.
- 5) Подаваемое напряжение (AC120V/AC230V) следует использовать в соответствии с классом. Перед подачей электроэнергии проверьте напряжение и частоту электропитания, при которых работает аппарат, отмеченные в табличке на задней панели аппарата. Неподходящий источник питания может привести к колебаниям на выходе и непосредственному дефекту оборудования. Чтобы предотвратить превышение стандартного колебания напряжения, рекомендуется использовать Автоматический Регулятор Напряжения (Automatic Voltage Regulator – AVR).
- 6) Примите меры, чтобы не прикасаться к разъемам для принадлежностей, поскольку вы можете получить травму, либо удар электрическим током.
- 7) Перед началом хирургической операции убедитесь, что выходная мощность установлена должным для вашей операции образом.

### <span id="page-10-0"></span>**3 Замечания по применению**

Аппарат для Электрохирургии предназначен для создания в процессе работы высоких напряжения и силы тока. Чтобы избежать создания опасных ситуаций для пациента, оператора и третьих лиц, работа с прибором должна проводиться аккуратно, и должны строго соблюдаться правила безопасности. Если в Аппарате для Электрохирургии происходит сбой, выходная мощность аппарата может непредумышленно увеличиться.

#### **● О пациентах**

#### Предупреждение

Осуществите следующие профилактические действия перед использованием данного продукта.

1) Удалите, либо изолируйте все металлические предметы пациента и в процессе эксплуатации аппарата обращайте на них особое внимание.

- 2) Пациент должен быть изолирован от заземленных металлических объектов. Обязательно убедитесь, что он не контактируют с ними. Даже если в процессе операции положение пациента изменяется, он должен оставаться в изолированном от заземленных объектов состоянии.
- 3) Возникновение телесного контакта может привести к ожогу у пациента. В связи с этим избегайте возможных случаев соприкосновений, включая касаний ног пальцами рук.
- 4) Неиспользованные принадлежности следует хранить в электрически изолированных, защищенных от случайных прикосновений и находящихся на виду местах. Неосторожное обращение с только что использованными горячими принадлежностями может приводить к возгоранию. Не помещайте их вблизи легковоспламеняющихся материалов.
- 5) Проверьте, была ли выходная мощность Аппарата для Электрохирургии установлена на подходящий для операции уровень. Рекомендуется снижать выходную мощность, как только это становится возможным, для того, чтобы пользователь мог предугадывать возможные проблемы, созданные от неподходящего расположения, либо подключения Нейтрального Электрода пациента с обратной связью во время обычной работы, а затем плавно увеличивайте выходную мощность.
- 6) Уменьшайте возможность случайных ожогов, используя для получения желаемых эффектов Активный электрод только в подходящее для этого время. Особенно осторожно применяйте прибор в операциях на таких пациентах как дети, новорожденные и тех, кто имеет серьезные проблемы со здоровьем.
- 7) Избегайте использования легковоспламеняющихся анестезирующих средств, таких как  $N_2O$  и  $O_2$ . Аппарат для Электрохирургии, использующий высокие частоты, может создавать пламя на непрерывно работающем электроде при контакте с анестезирующим средством. По этой причине принадлежности перед использованием аппарата должны быть полностью просушены после чистки и стерилизации. Эндогенные газы, скапливающиеся в полостях тела пациента, таких как выделительная система, пупок, либо вагина, так же могут быть легко воспламеняемы, поэтому данные газы следует удалить перед использованием аппарата. После стерилизации тела опасными анестезирующими веществами необходимо проветрить его, поскольку данные газы способны взрываться.
- 8) Действие аппарата может вызывать нервно-мышечное раздражение. Данное раздражение может появиться при генерации низкочастотного тока генератором низкочастотного тока, либо электрической дугой расположенной между электродом и пациентом. Во время Разрезания, либо Коагуляции (Контактной / Спрейкоагуляции) при генерации электрической дуги вероятно возникновение спазма, либо мышечного сокращения, в некоторой степени ослабляющего высокочастотный ток.
- 9) Пациенты, которым были трансплантированы кардиостимуляторы, либо кардиостимулирующие электроды, могут пострадать от мерцания желудочков, возникающего вследствие негативного воздействия аппарата на функции кардиостимулятора.
- 10) Не используйте Активный электрод вблизи Электрокардиографического электрода. ESU электрод должен находиться на расстоянии не менее 150 мм от ECG электрода. Необходимо использовать электрод Мониторинга состояния с предохранительными резисторами для работы при высоких частотах. Не используйте в качестве электродов Мониторинга состояния игольчатые электроды.
- 11) Области тела пациента, особенно подверженные потливости (подмышки, сгибы колена, места телесного соприкосновения), могут быть обожжены в местах, где Нейтральный Электрод пациента, либо другие рабочие элементы соприкасаются с ними, по этой причине для высушивания указанных областей следует использовать сухие впитывающие салфетки, либо полотенца.

#### **● О Нейтральном Электроде пациента с обратной связью**

#### Предупреждение

Осуществите следующие профилактические действия перед использованием данного продукта.

- 1) Нейтральный Электрод следует располагать на теле пациента вблизи операционного поля и необходимо плотно прилеплять к телу пациента. При перемещениях пациента, либо длительных операциях периодически проверяйте, плотно ли прилегает электрод к телу пациента.
- 2) Располагайте Нейтральный Электрод близко к операционному полю с противоположной стороны от сердца.
- 3) Если пассивный электрод неплотно прилегает к телу пациента, он/она может получить ожог, поскольку между пассивным электродом и кожей протекает высокочастотный ток. При использовании Силиконового Нейтрального Электрода для обеспечения полноценного прилегания после нанесения на кожу геля по всей поверхности, на которой будет располагаться Силиконовый Нейтральный Электрод, вам следует привязать его чем-нибудь, например, бинтом.

#### Предостережение

Осуществите следующие профилактические действия перед использованием данного продукта.

- 1) Не используйте Нейтральный Электрод на имплантатах, металлических объектах, выступающих костях и шрамах. Для хирургического вмешательства необходима чистая кожа, поэтому удалите с нее волосы и жир.
- 2) Обеспечьте кратчайший путь протекания тока между Активным электродом и Нейтральным Электродом.

### <span id="page-13-0"></span>4 Последовательность выполнения этапов при Хранении и Техническом обслуживании

- $\omega_{\rm{eff}}$ При отсоединении нескольких кабелей не извлекайте их одновременно.
- Не скручивайте, не связывайте и не складывайте рядом кабели.
- После проведения операции стерилизуйте все многоразовые принадлежности, а  $\omega_{\rm{max}}$ затем поместите их на хранение.
- Выключите питание после использования оборудования и извлеките штепсель кабеля питания для сохранности прибора, если покидаете здание, либо не используете его длительное время.
- 1) Об очистке
	- Оборудование

Очищайте его внешнюю поверхность с помощью негорючих, невзрывоопасных материалов. Не используйте коррозийные, легко царапающие материалы, такие как политура, растворитель, этиленовые и окисляющие агенты и т.п., которые могут повредить оборудование. Не позволяйте попасть жидкости внутрь оборудования.

Принадлежности

Протрите внешнюю поверхность 70% раствором изопропилового спирта, либо этилового спирта.

- 2) О стерилизации
- Для стерилизации используйте только те принадлежности, которые разрешено стерилизовать.

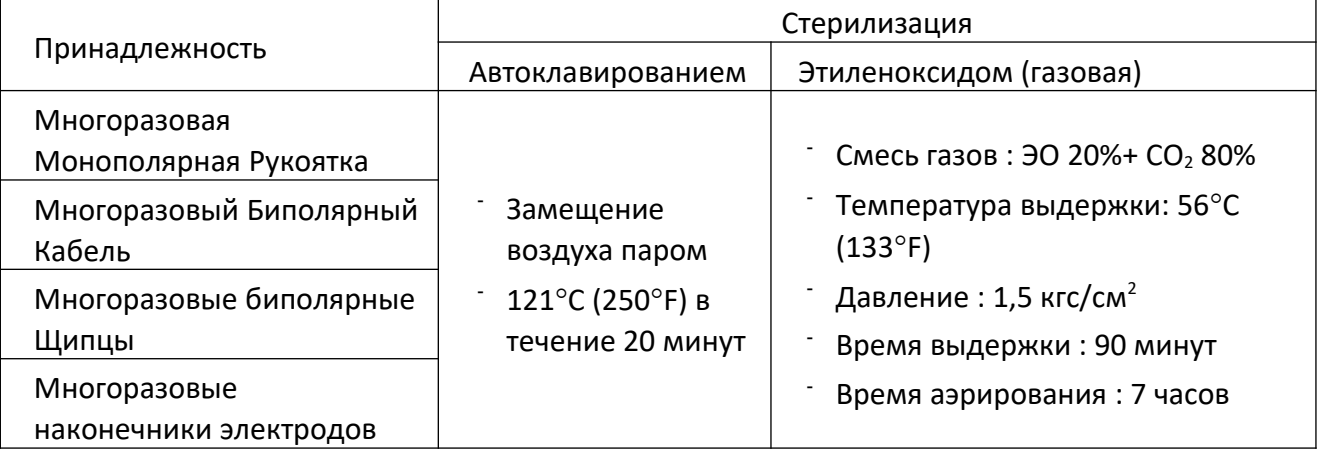

#### Предупреждение

Осуществите следующие профилактические действия перед использованием данного продукта.

- 1) Во время стерилизации не увеличивайте температуру и давление выше, чем приведено в стандартах, поскольку это может привести к повреждению принадлежностей.
- 2) Использование постоянно стерилизующего автоклава может привести к быстрому кабелей. поэтому предпочтительнее изнашиванию газовая стерилизация этиленоксидом.
- 3) Не стерилизуйте одноразовые принадлежности.

# <span id="page-14-0"></span>5 Спецификация

### 5.1 Характеристики

- <span id="page-14-1"></span>1) Окно Дисплея позволяет вам легко проверить значения выходной мошности. отображенные в виде чисел.
- 2) Данное оборудование предоставляет в одном приборе для оперативного вмешательства такие необходимые функции, как Гладкое Разрезание, Разрезание со струпом, Контактная коагуляция и Биполярная Коагуляция.
- 3) При удержании кнопки любого из режимов более трех секунд его выходная мощность на дисплее становится равной 1 Вт, таким образом, облегчая быстрый переход от высокой мощности к низкой.
- 4) Двухкнопочная Рукоятка предоставляет функцию дистанционного управления (Выберите Разрезание, либо Коагуляцию).
- 5) Ножной Переключатель доступен для работы при Разрезании и Коагуляции.
- 6) Биполярная Коагуляция управляется Ножным Переключателем.
- 7) Микропроцессор может выравнивать и стабилизировать выходную мощность.
- 8) Режимы оперирования: Разрезание, Коагуляция и Биполярная Коагуляция можно различать между собой с помощью звуковых сигналов и индикаторных ламп.
- 9) Каждый режим работы (Разрезание, Коагуляция и Биполярная Коагуляция) имеет особый звуковой сигнал, который позволяет вам легко различать установленные режимы.
- 10) Если площадь прилегания между пациентом и Нейтральным Электродом недостаточного размера, система мониторинга через электрод с обратной связью (REM - Return Electrode Monitoring) подаст звуковой сигнал предупреждения и остановит работу прибора, чтобы избежать возникновения ожогов.
- 11) Выбранная величина выходной мощности Разрезания, Коагуляции и Биполярной Коагуляции будет отображаться при повторном включении аппарата после его выключения.

### <span id="page-15-0"></span>*5.2 Функции безопасности*

- 1) Предохранитель, встроенный в цепь электропитания предотвращает протекание через оборудование экстратока.
- 2) Если Нейтральный Электрод, прикрепленный к пациенту, не подключен к оборудованию, на приборе зажигается и начинает мигать красный аварийный сигнал. Нажатие кнопки на Двухкнопочной Рукоятке, либо педали Ножного Переключателя прекратит звуковой аварийный сигнал и остановит работу оборудования.
- 3) REM (Система мониторинга через электрод с обратной связью) ведет мониторинг размера площади контакта между пациентом и Нейтральным Электродом. Если площадь неподходящего размера, система автоматически блокирует высокочастотный ток, чтобы минимизировать опасность получения ожога пациентом.
- 4) Чтобы защитить пациента, корпус прибора полностью заземлен, таким образом утечка тока будет происходить в землю.

### <span id="page-15-1"></span>*5.3 Показание к применению*

Аппарат для электрохирургии является прибором, предназначенным для проведения медицинских операций, таких как разрезание и коагуляция в биологических тканях с использованием высокочастотного тока.

### <span id="page-15-2"></span>*5.4 Комплектация и принадлежности*

#### **● Комплектация**

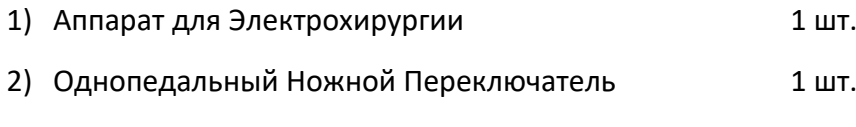

3) Кабель питания 1 шт.

#### **● Принадлежности (Опционные товары)**

- 1) Электрод для рассечения.
- 2) Игольчатый Электрод.
- 3) Игольчатый Электрод (Угловой).
- 4) Шариковый Электрод (5 мм).
- 5) Многоразовый Силиконовый Нейтральный Электрод.
- 6) Многоразовая Монополярная Рукоятка.

### <span id="page-16-0"></span>*5.5 Название и функции каждого элемента*

#### **● Передняя панель**

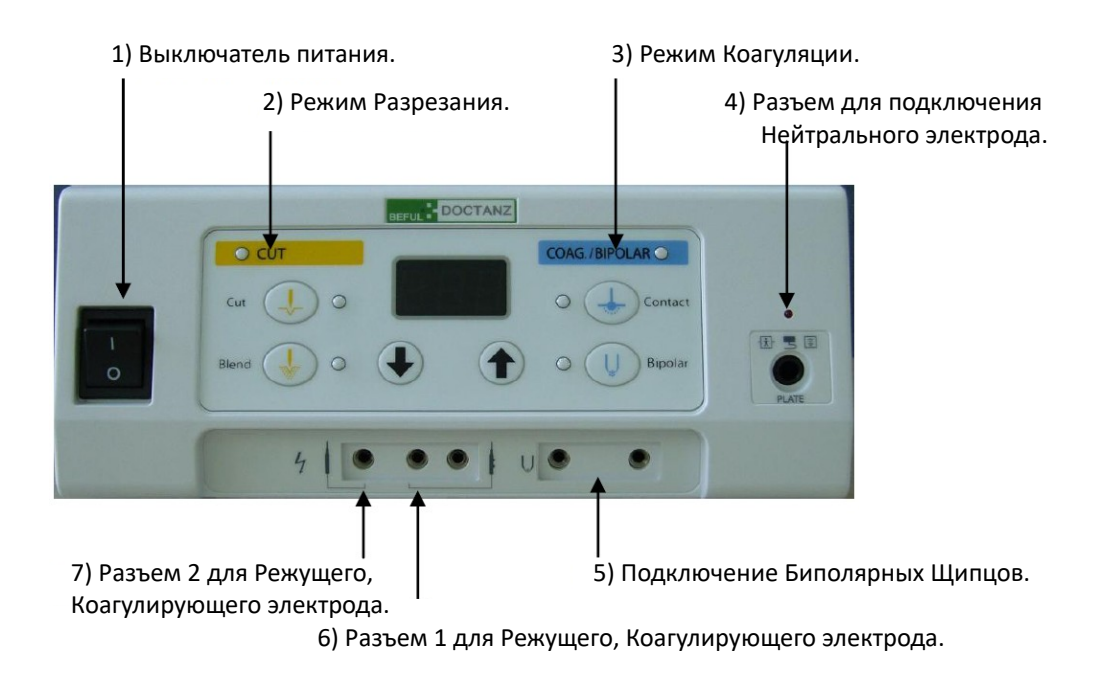

#### **● Задняя панель**

.

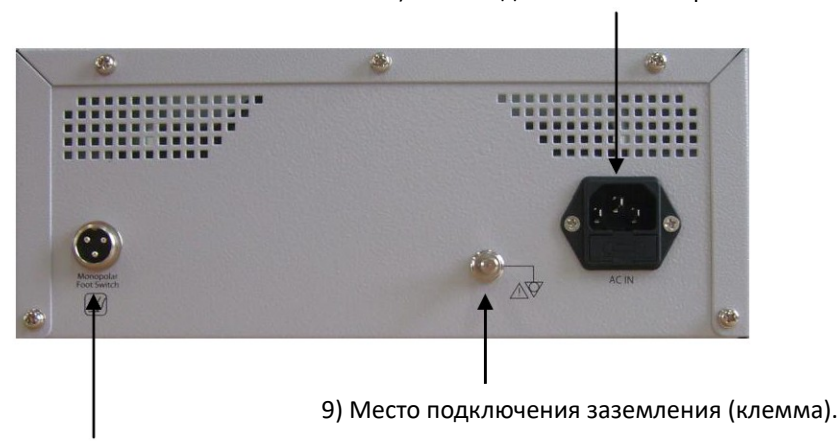

8) Разъем для кабеля электропитания.

10) Разъем подключения Ножного Переключателя для Разрезания и Коагуляции.

- 1) Выключатель питания.
- 2) Режим разрезания.

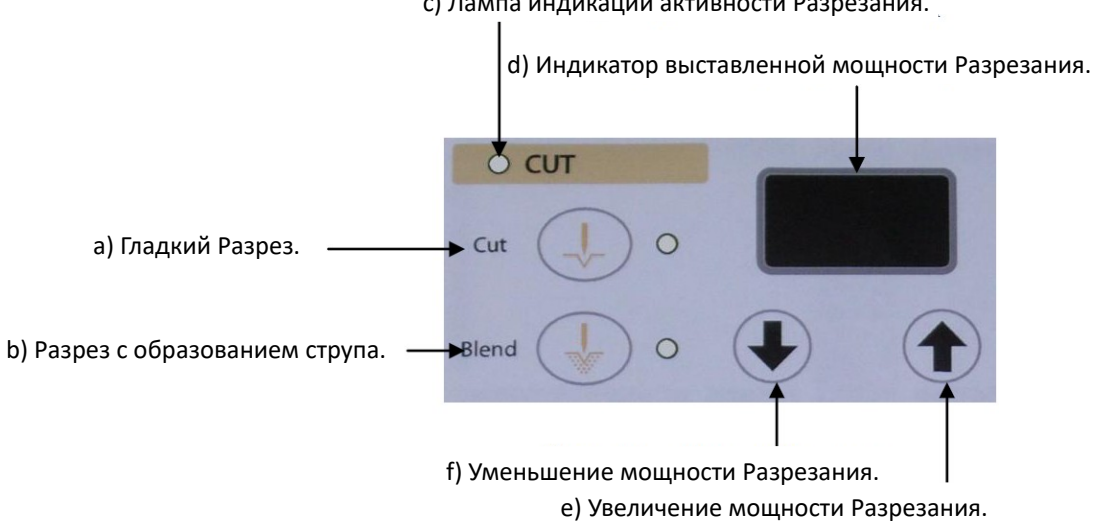

c) Лампа индикации активности Разрезания.

a) Гладкий разрез.

Нажмите данную клавишу для выбора режима разрезания с самым малым уровнем остановки кровотечения. При его выборе загорается лампа, расположенная выше.

b) Разрез с образованием струпа.

Нажмите данную клавишу для выбора режима разрезания с минимизированным уровнем остановки кровотечения. При его выборе загорается лампа, расположенная выше.

- c) Лампа индикации активности Разрезания. Лампа горит, если осуществляется разрезание в выбранном режиме.
- d) Индикатор выставленной мощности Разрезания. Он выводит выходную мощность Гладкого Разрезания и Разрезания с образованием струпа в Ваттах.
- e) Увеличение мощности Разрезания.

Данная клавиша увеличивает выходную мощность в выбранном режиме. При однократном нажатии данной клавиши мощность увеличивается на 1 Ватт. Продолжительное удержание клавиши нажатой приводит к увеличению выходной мощности до ее максимального значения.

f) Уменьшение мощности Разрезания.

Данная клавиша уменьшает выходную мощность в выбранном режиме. При однократном нажатии данной клавиши мощность уменьшается на 1 Ватт. Продолжительное удержание клавиши нажатой приводит к уменьшению выходной мощности до ее минимального значения.

#### 3) Режим Коагуляции.

a) Индикатор выставленной мощности коагуляции.

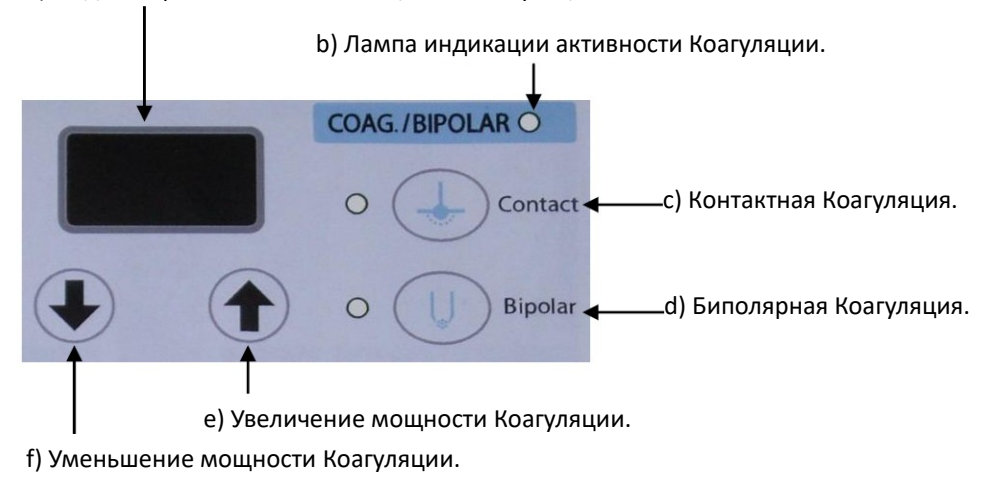

a) Индикатор выставленной мощности Коагуляции. Он выводит выходную мощность Контактной Коагуляции и Спрей-коагуляции в

Ваттах.

b) Лампа индикации активности Коагуляции.

Лампа горит, если осуществляется коагуляция в выбранном режиме.

c) Контактная Коагуляция.

Нажмите данную клавишу для выбора режима коагуляции с самым малым уровнем остановки кровотечения. При его выборе загорается лампа, расположенная выше.

d) Биполярная Коагуляция.

Нажмите данную клавишу для выбора режима Биполярной остановки кровотечения с использованием Ножного Переключателя. При его выборе загорается лампа, расположенная выше.

e) Увеличение мощности Коагуляции.

Данная клавиша увеличивает выходную мощность в выбранном режиме. При однократном нажатии данной клавиши мощность увеличивается на 1 Ватт. Продолжительное удержание клавиши нажатой приводит к увеличению выходной мощности до ее максимального значения.

f) Уменьшение мощности Коагуляции.

Данная клавиша уменьшает выходную мощность в выбранном режиме. При однократном нажатии данной клавиши мощность уменьшается на 1 Ватт. Продолжительное удержание клавиши нажатой приводит к уменьшению выходной мощности до ее минимального значения.

- 4) Разъем для подключения Нейтрального Электрода. Используйте Нейтральный Электрод пациента с обратной связью в Монополярном режиме.
- 5) Подключение Биполярных Щипцов. Разъем для подключения Биполярных Щипцов.
- 6) Разъем 1 для Режущего, Коагулирующего Электрода. Разъем для подключения Двухкнопочной Рукоятки.
- 7) Разъем 2 для Режущего, Коагулирующего Электрода. Разъем для подключения Монополярной Рукоятки.
- 8) Разъем для кабеля электропитания. Соединяет прибор с источником электропитания.
- 9) Место подключения заземления (клемма). Клемма подключения заземляющего кабеля для заземления прибора.
- 10) Разъем подключения Ножного Переключателя для Разрезания, Коагуляции. Разъем для подключения однопедального Ножного Переключателя при использовании Монополярной Рукоятки во время работы в режиме Разрезания и Коагуляции.

#### **● Принадлежности**

1) Однопедальный Ножной Переключатель.

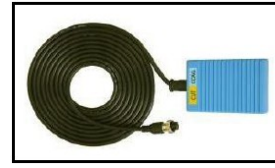

Подключите его к трехконтактному разъему на задней панели аппарата для работы в режимах Разрезания и Коагуляции. Трехконтактный штекер, кабель – четыре метра.

2) Одноразовая Двухкнопочная Рукоятка.

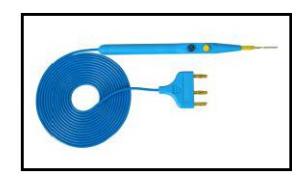

Подключите ее к разъему 1 для Режущего и Коагулирующего Электрода. Желтая клавиша предназначена для работы в режиме Разрезания, а Синяя – для Коагуляции. Трехконтактный штекер, кабель – три метра.

#### 3) Кабель питания.

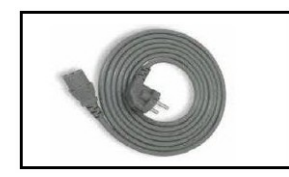

Подключите его к разъему для кабеля электропитания на задней панели аппарата. Кабель 1,8 м.

#### **● Принадлежности (Опционные товары).**

1) Электроды.

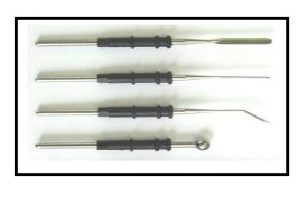

Используйте их при Разрезании и Коагуляции Электрод для рассечения 2,4 \* 70 мм, Игольчатый Электрод 2,4 \* 70 мм, Игольчатый Электрод (угловой) 2,4 \* 70 мм, Шариковый Электрод 5 мм.

2) Многоразовый силиконовый Нейтральный Электрод пациента.

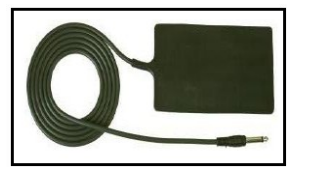

Подключите его к разъему для Силиконового Нейтрального Электрода. 165 \* 90 мм, кабель – два метра.

### <span id="page-22-0"></span>*5.6 Способы использования и описание процедур*

#### **● Монополярный режим**

- 1) После проверки питания электросети на соответствие требуемому (АС 120 В / АС 230 В) подсоедините имеющий заземляющее соединение кабель электропитания к разъему на задней панели Аппарата для Электрохирургии. Если в вашей сети электропитания отсутствует встроенное заземление, произведите отдельное заземление прибора через клемму на его задней панели.
- 2) Включите прибор выключателем питания. Убедитесь, что на Фронтальном Дисплее отображается число, а затем убедитесь, что мигает лампочка индикатора REM (Система мониторинга через электрод с обратной связью).
- 3) Подключите кабель с обратной связью для Нейтрального Электрода пациента к разъему Нейтрального Электрода на хирургическом аппарате.
	- Одиночный Нейтральный Электрод. Подключите Одиночный Нейтральный Электрод к клипсе кабеля с обратной связью для Нейтрального Электрода пациента. Лампочка индикатора прекратит мигать, и аппарат перейдет в режим ожидания. Наложите Нейтральный Электрод на тело пациента.
	- Двойной Нейтральный Электрод с обратной связью. Подключите Двойной Нейтральный Электрод с обратной связью к клипсе кабеля с обратной связью для Нейтрального Электрода пациента. Наложите Нейтральный Электрод на тело пациента. Лампочка индикатора прекратит мигать, и аппарат перейдет в режим ожидания.
- 4) Выберите Режим Разрезания (Гладкое Разрезание, Разрезание со струпом) и установите желаемую выходную мощность (Вт), используя клавиши ВВЕРХ и ВНИЗ.
- 5) Выберите Режим Коагуляции (Контактная Коагуляция) и установите желаемую выходную мощность (Вт), используя клавиши ВВЕРХ и ВНИЗ.
- 6) В случае использования Двухкнопочной Рукоятки подключите ее к разъему 1 для Режущего и Коагулирующего Электрода.
- 7) В случае использования Ножного Переключателя подключите штекер Ножного Переключателя к разъему Монополярного Ножного Переключателя на задней панели аппарата.
- 8) Нажмите клавишу Двухкнопочной Рукоятки, либо педаль Ножного Переключателя.

#### **● Биполярный режим**

- 1) Педальный режим.
	- Выберите Биполярный режим и установите желаемую выходную мощность (Вт), используя клавиши ВВЕРХ и ВНИЗ.
	- Подключите Биполярный Кабель к разъему Биполярных Щипцов.
	- Подключите Ножной Переключатель к разъему для Монополярного Ножного Переключателя на задней панели аппарата.
	- Для подачи тока нажимайте Педаль Ножного Переключателя.

#### Предостережение

При использовании Щипцов не начинайте подачу высокочастотного тока на принадлежность до того, как они войдут в контакт с телом пациента. Примите во внимание, что Биполярные наконечники не следует замыкать в цепь посредством их контакта, чтобы предотвратить непосредственную причину выхода из строя товара.

### <span id="page-23-0"></span>*5.7 Схема подключений принадлежностей*

**● Схема подключения Монополярной Рукоятки и кабеля Нейтрального Электрода с обратной связью.**

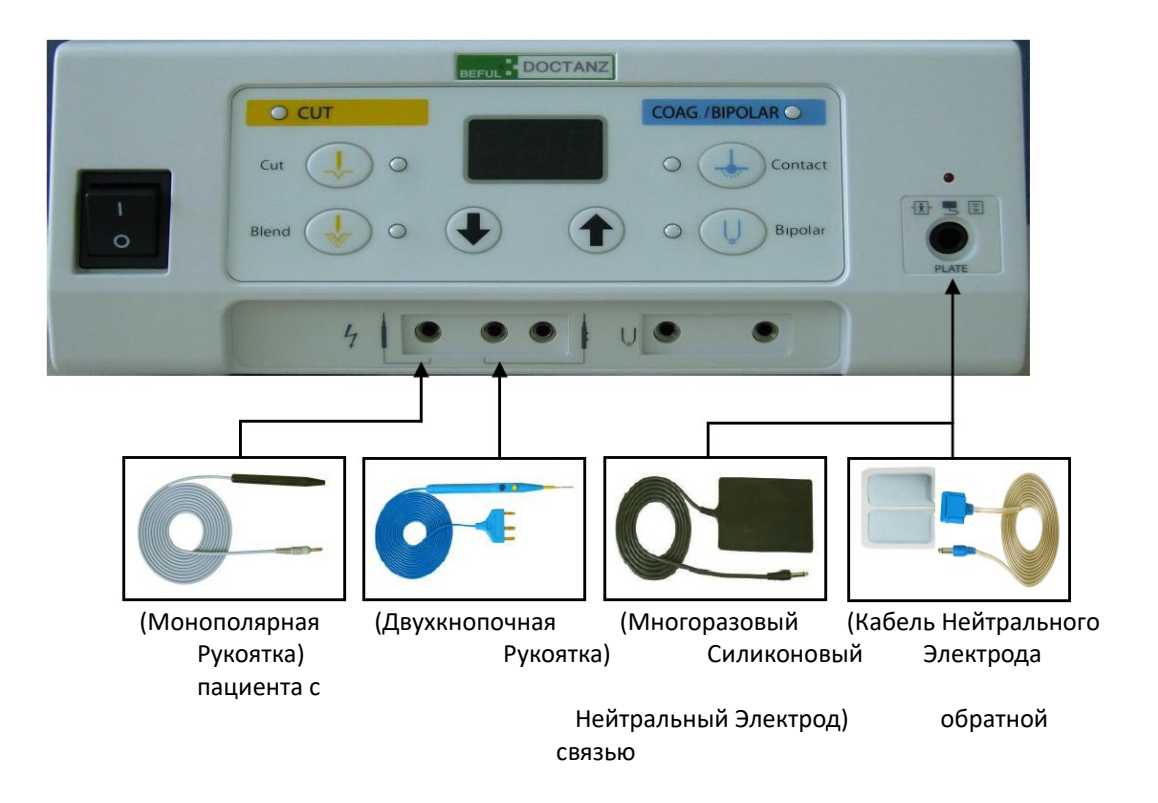

**● Схема подключения Ножных Переключателей.**

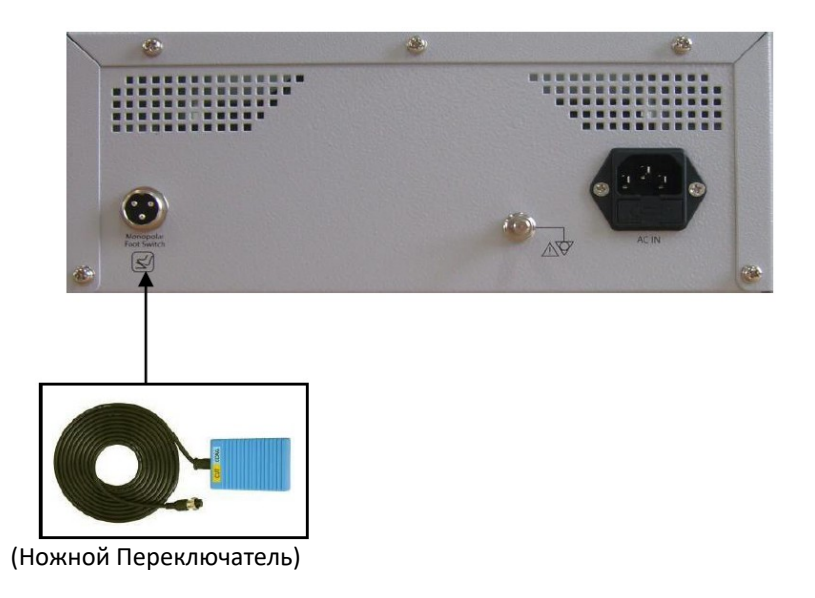

**● Схема подключения Биполярных Щипцов и Кабеля.**

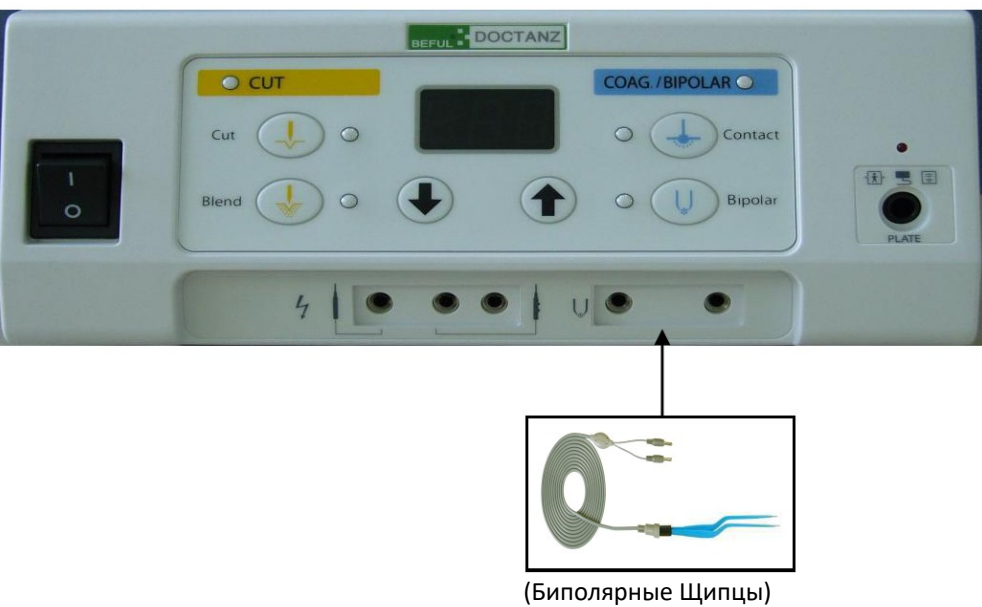

# <span id="page-25-0"></span>**6 Технические факторы**

# <span id="page-25-1"></span>*6.1 Спецификация*

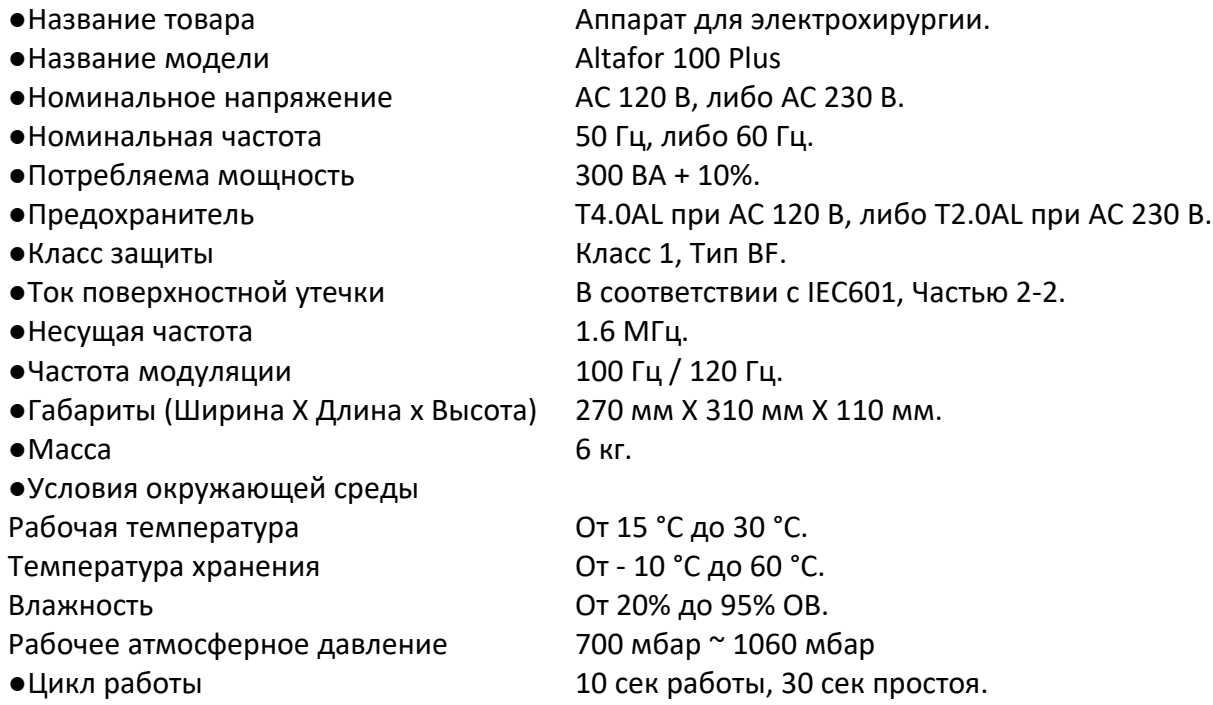

\* Данные параметры могут быть изменены без предварительного уведомления.

# <span id="page-26-0"></span>*6.2 Выходная мощность*

### **● Altafor 1310 Plus**

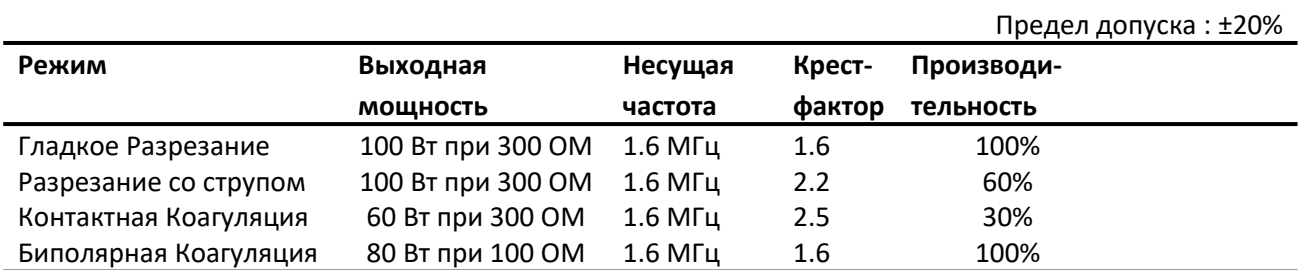

\* Данные параметры могут быть изменены без предварительного уведомления.

# <span id="page-27-0"></span>**7 Таблица стандартных мощностей и режимов для оперирования различных органов**

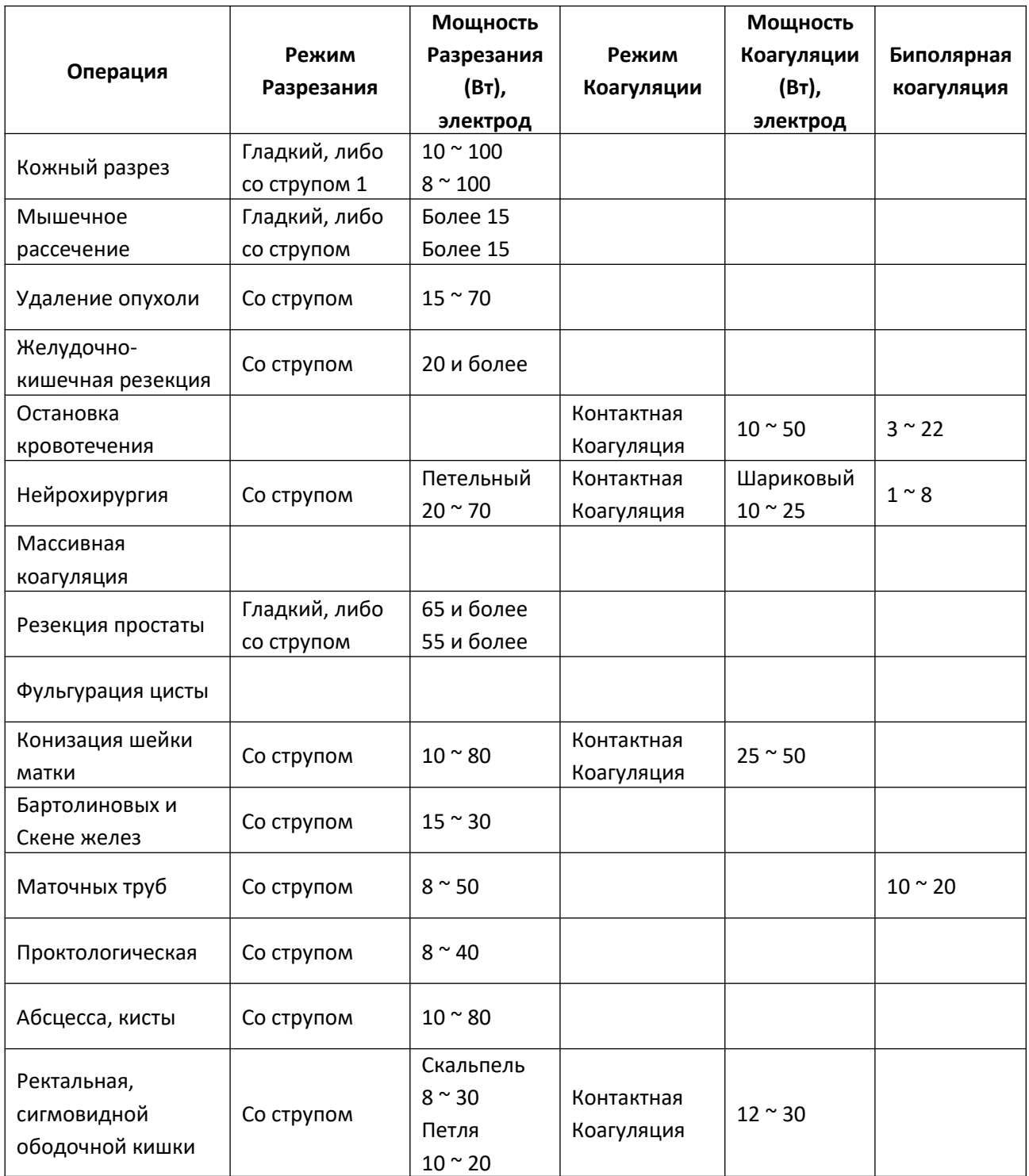

### <span id="page-28-0"></span>**8 Возникающие проблемы, и что с ними делать**

#### **● Отсутствует свечение в окне Числового Дисплея.**

- 1. Убедитесь, что кабель питания подключен к разъему для кабеля питания на задней панели Аппарата для Электрохирургии.
- 2. Убедитесь, что переключатель питания аппарата для электрохирургии находится в положение ON (включено).
- 3. Проверьте состояние предохранителя (АС 120 В: Т4.0АL 250 В, либо АС 230 В: T2.20АL 250В) на задней панели прибора.
- 4. Если проблема не устранена, используйте вспомогательное оборудование.

#### **● Высокочастотный ток не подается на рабочий инструмент.**

- 1. Убедитесь, что штекер кабеля с обратной связью для Нейтрального Электрода пациента подключен к хирургическому аппарату.
- 2. Убедитесь, что Нейтральный Электрод пациента соприкасается с пациентом должным образом.
- 3. Убедитесь, что принадлежности (Двухкнопочная Рукоятка, Монополярная Рукоятка и Ножной Переключатель) подсоединены.
- 4. Замените принадлежности, такие как Двухкнопочная Рукоятка, Монополярная Рукоятка, Ножной Переключатель и другие.
- 5. Если проблема не устранена, используйте вспомогательное оборудование.

#### **● Отсутствует свечение в окне Числового Дисплея.**

- 1. При проблемах с Нейтральным Электродом пациента.
	- 1) Убедитесь, что штекер кабеля Нейтрального Электрода пациента подсоединен к хирургическому аппарату.
	- 2) Замените Нейтральный Электрод.
	- 3) Если проблема не устранена, используйте вспомогательное оборудование.
- 2. При проблемах с Нейтральным Электродом пациента с обратной связью.
	- 1) Убедитесь, что штекер кабеля с обратной связью для Нейтрального Электрода пациента подсоединен к хирургическому аппарату.
	- 2) Убедитесь, что вся поверхность Нейтрального Электрода пациента с обратной связью плотно прилеплена к телу пациента.
	- 3) Убедитесь, что Нейтральный Электрод пациента подсоединен к кабелю с обратной связью для Нейтрального Электрода пациента.
	- 4) Замените Нейтральный Электрод пациента с обратной связью.
	- 5) Если проблема не устранена, используйте вспомогательное оборудование.

# <span id="page-29-3"></span>**9 Изменение выходной мощности по нагрузке**

### <span id="page-29-0"></span>*9.1 Гладкое Разрезание*

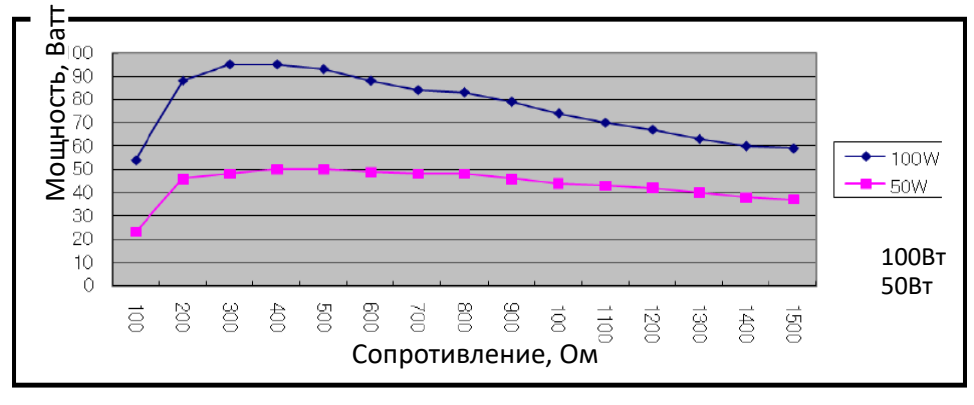

# <span id="page-29-1"></span>*9.2 Разрезание со струпом*

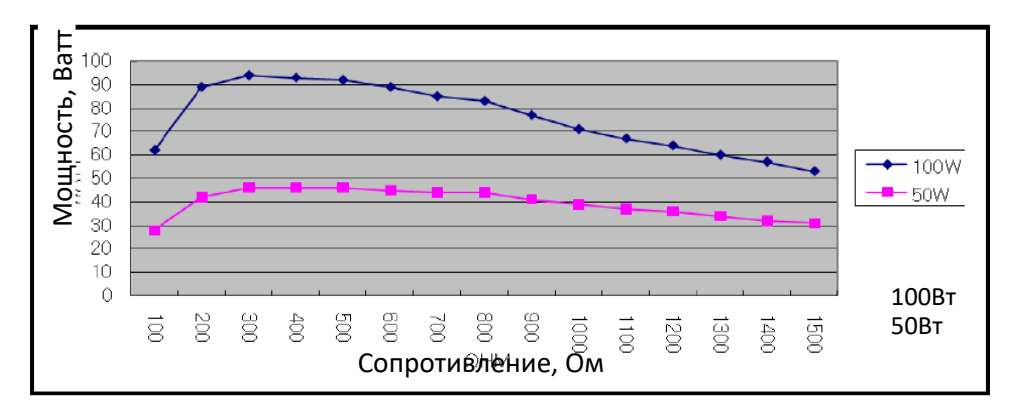

### <span id="page-29-2"></span>*9.3 Контактная Коагуляция*

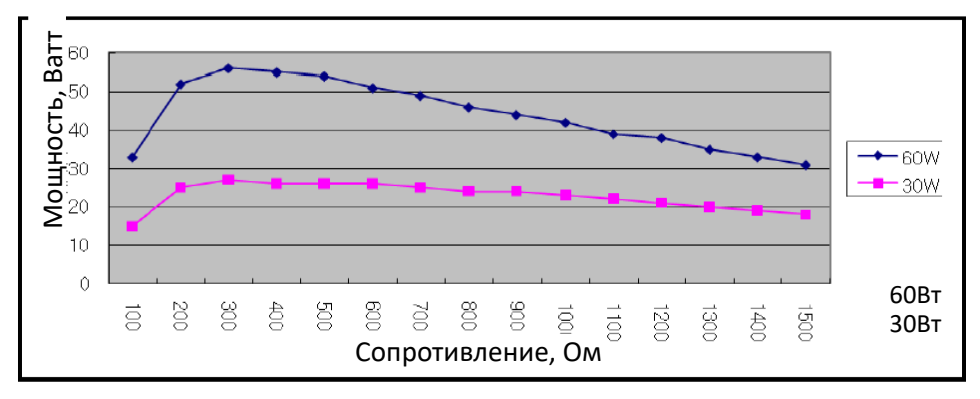

### <span id="page-30-0"></span>*9.4 Биполярная Коагуляция*

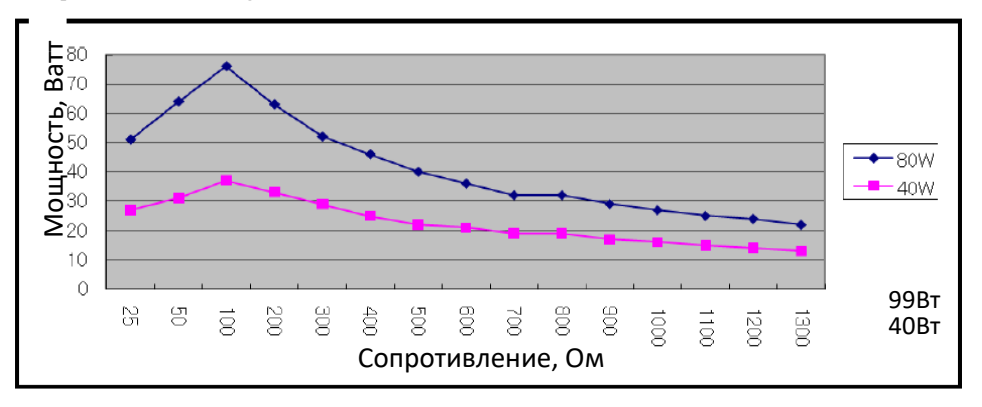

### <span id="page-30-1"></span>**10 Графики выходного напряжения**

# <span id="page-30-2"></span>*10.1Гладкое Разрезание (Нагрузка 300Ω)*

Максимальная выходная мощность : 270 Врк (размаха колебаний).

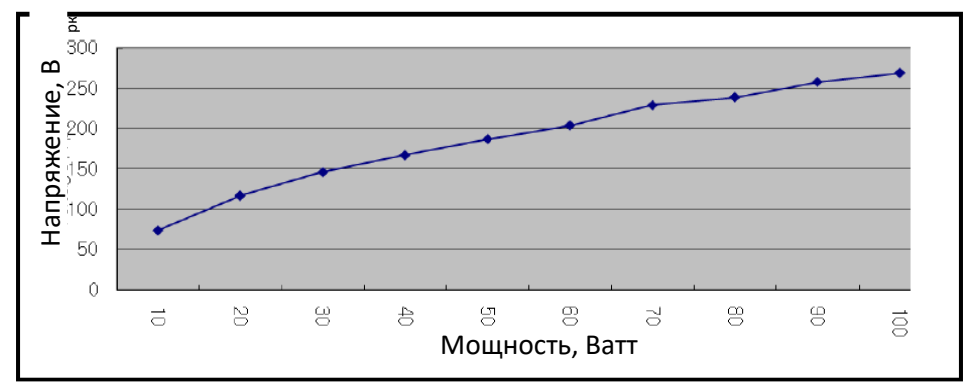

### <span id="page-30-3"></span>*10.2Разрезание со струпом (Нагрузка 300Ω)*

Максимальная выходная мощность: 375 Врк.

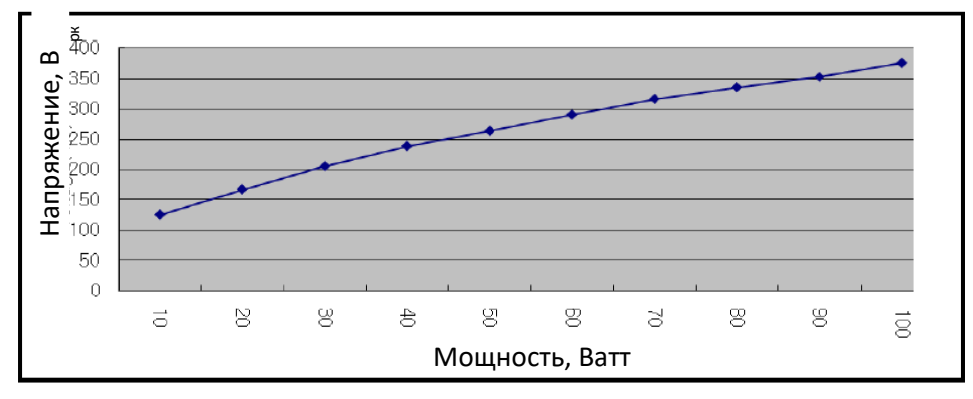

# <span id="page-31-1"></span>*10.3Контактная Коагуляция (Нагрузка 300Ω)*

Максимальная выходная мощность : 320 Врк.

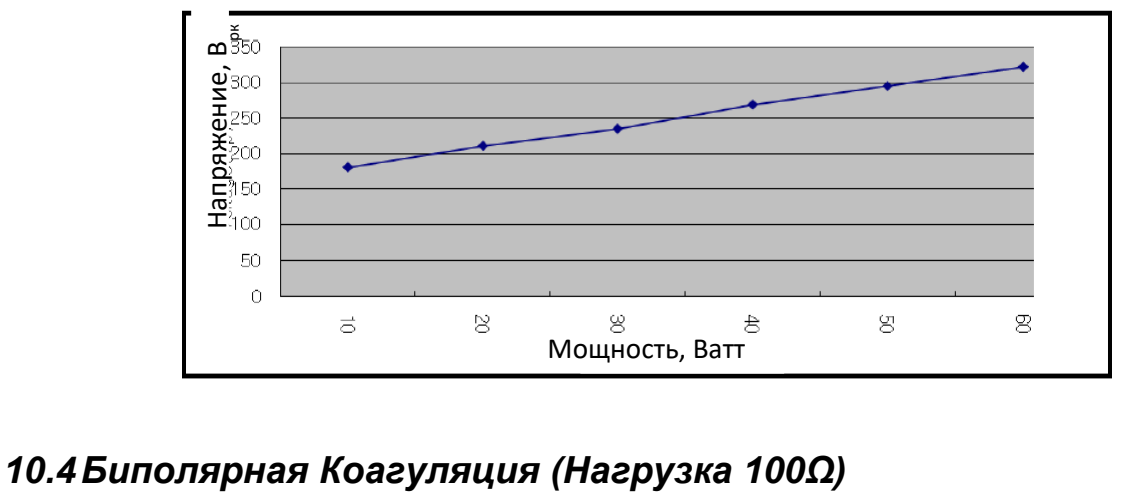

Максимальная выходная мощность: 135 Врк.

<span id="page-31-0"></span>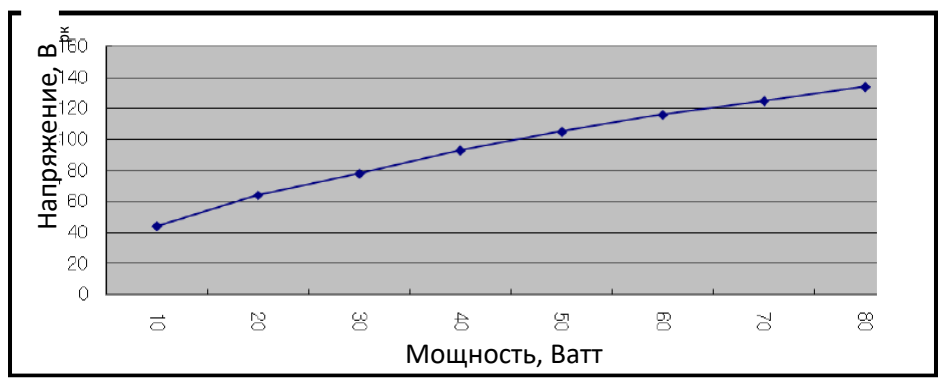